## 7914.医薬品医療機器等輸出用 変更届出

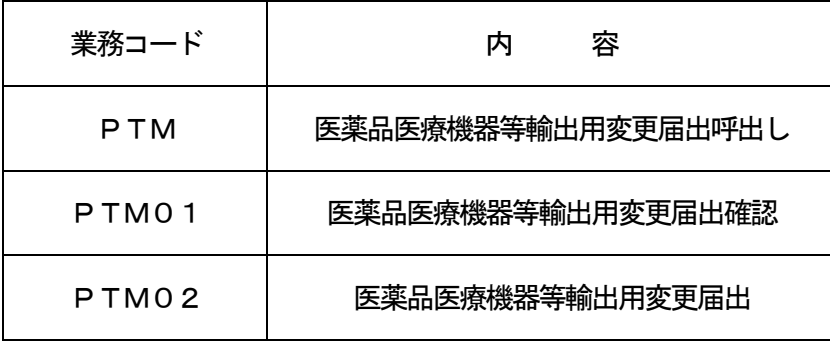

1.業務概要

本業務により、「医薬品医療機器等輸出用届出確認(PTK01)」業務で登録された医薬品医療機器等 輸出用届出(以下、輸出用届出という。)について、変更届出または廃止を行う。

- (1)「医薬品医療機器等輸出用変更届出呼出し(PTM)」業務の場合 届出済の医薬品医療機器等輸出用届出番号を入力することにより、届出情報の呼び出しを行う。
- (2)「医薬品医療機器等輸出用変更届出確認(PTM01)」業務の場合 医薬品医療機器等輸出用変更届出(以下、変更届出という。)に先立ち、変更届出の内容確認を行う。 または、廃止届出を実施する。
- (3)「医薬品医療機器等輸出用変更届出(PTM02)」業務の場合 輸出用届出済の届出について、変更届出を実施する。 また、医薬品医療機器等輸出用届出番号につき99回まで変更を行うことができる。
- 2.入力者

通関業、輸出入者

3.制限事項

PTM02業務の場合 ①添付ファイルの合計サイズが3MB以内であること。 ②添付ファイルの数が10ファイル以内であること。

- 4. 入力条件
	- (1) PTM業務の場合
		- (A)入力者チェック

①システムに登録されている利用者であること。

②医薬品医療機器等輸出用届出DBに登録されている届出者と同一であること。

- (B)入力項目チェック
	- (a)単項目チェック

「入力項目表」及び「オンライン業務共通設計書」参照。

(b)項目間関連チェック

なし。

(C)医薬品医療機器等輸出用届出DBチェック

入力された医薬品医療機器等輸出用届出番号で以下のチェックを行う。

①医薬品医療機器等輸出用届出DBに存在すること。

②変更届出確認が行われた変更前の医薬品医療機器等輸出用届出番号でないこと。

③届出確認済みであること。

④廃止の旨が登録されていないこと。

- (2)PTM01業務の場合
	- (A)入力者チェック
		- ①システムに登録されている利用者であること。

②医薬品医療機器等輸出用届出DBに登録されている届出者と同一であること。

- (B)入力項目チェック
	- (a)単項目チェック

「入力項目表」及び「オンライン業務共通設計書」参照。

- (b) 項目間関連チェック
	- 「入力項目表」及び「オンライン業務共通設計書」参照。
- (C)医薬品医療機器等輸出用届出DBチェック
	- 入力された医薬品医療機器等輸出用届出番号で以下のチェックを行う。
	- ①医薬品医療機器等輸出用届出DBに存在すること。
	- ②変更届出確認が行われた変更前の医薬品医療機器等輸出用届出番号でないこと。
	- ③届出確認済みであること。

④廃止の旨が登録されていないこと。

- (D)医薬品医療機器等利用者情報DBチェック ①入力者の情報が有効情報として医薬品医療機器等利用者情報DBに存在すること。 ②入力された「業務の種別」、「業許可の区分」が入力者の保有する業許可として医薬品医療機器等 利用者情報DBに登録されていること。
- (3)PTM02業務の場合
	- (A)入力者チェック

①システムに登録されている利用者であること。

②医薬品医療機器等輸出用届出DBに登録されている届出者と同一であること。

- (B)入力項目チェック
	- (a)単項目チェック

「入力項目表」及び「オンライン業務共通設計書」参照。

(b)項目間関連チェック

「入力項目表」及び「オンライン業務共通設計書」参照。

(C) 添付ファイルチェック

ファイルが添付されている場合、添付ファイルが定められた形式であること。

(D)医薬品医療機器等輸出用届出DBチェック

入力された医薬品医療機器等輸出用届出番号で以下のチェックを行う。

①医薬品医療機器等輸出用届出DBに存在すること。

②変更届出確認が行われた変更前の医薬品医療機器等輸出用届出番号でないこと。

- ③届出確認済みであること。
- ④廃止の旨が登録されていないこと。
- (E)医薬品医療機器等利用者情報DBチェック

入力者の情報が有効情報として医薬品医療機器等利用者情報DBに存在すること。

- 5.処理内容
	- (1) PTM業務の場合
		- (A)入力チェック処理

前述の入力条件に合致するかチェックし、合致した場合に処理結果コード「00000-0000 -0000」を設定の上、以降の処理を行う。

合致しなかった場合はエラーとし、「00000-0000-0000」以外の処理結果コードを 設定の上、処理結果通知出力処理を行う。(エラー内容については「処理結果コード一覧」を参照。)

(B)出力情報出力処理

後述の出力情報出力処理を行う。出力項目については「出力項目表」を参照。

- (2)PTM01業務の場合
	- (A)入力チェック処理
		- 前述の入力条件に合致するかチェックし、合致した場合に処理結果コード「00000-0000 -0000」を設定の上、以降の処理を行う。
		- 合致しなかった場合はエラーとし、「00000-0000-0000」以外の処理結果コードを 設定の上、処理結果通知出力処理を行う。(エラー内容については「処理結果コード一覧」を参照。)
	- (B)医薬品医療機器等輸出用届出DB処理 廃止した旨を医薬品医療機器等輸出用届出DBに登録する。
	- (C)出力情報出力処理

後述の出力情報出力処理を行う。出力項目については「出力項目表」を参照。

- (3)PTM02業務の場合
	- (A)入力チェック処理

前述の入力条件に合致するかチェックし、合致した場合に処理結果コード「00000-0000 -0000」を設定の上、以降の処理を行う。

合致しなかった場合はエラーとし、「00000-0000-0000」以外の処理結果コードを 設定の上、処理結果通知出力処理を行う。(エラー内容については「処理結果コード一覧」を参照。)

- (B)医薬品医療機器等輸出用届出番号の払出し処理 変更の場合は、医薬品医療機器等輸出用届出番号の枝番を払い出す。
- (C) 添付ファイル格納DB処理 ①システムで添付ファイル取得キー番号を払い出す。 ②添付ファイル取得キー番号と添付ファイルをリンク付けて添付ファイル格納DBに登録する。
- (D)医薬品医療機器等輸出用届出DB処理 ①変更届出した旨を医薬品医療機器等輸出用届出DBに登録する。

②システムで添付ファイル取得キー番号を医薬品医療機器等輸出用届出DBに登録する。

- (E)出力情報出力処理 後述の出力情報出力処理を行う。出力項目については「出力項目表」を参照。
- 6.出力情報
	- (1)PTM業務の場合

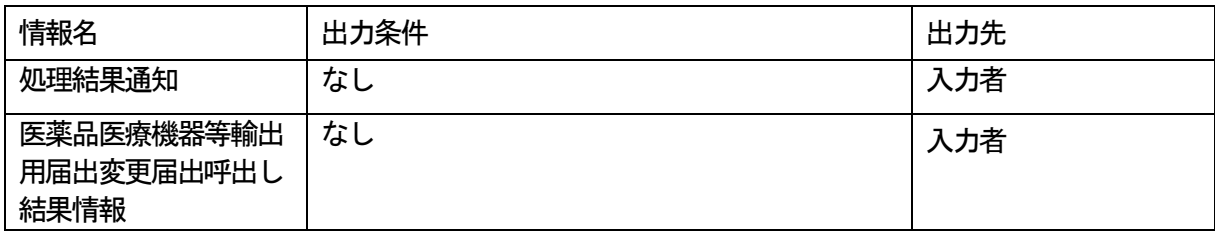

(2)PTM01業務の場合

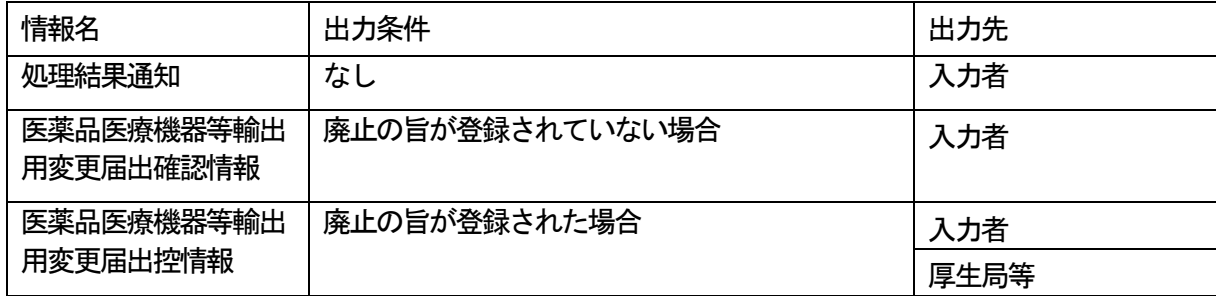

(3) PTM02業務の場合

| 情報名        | 出力条件                  | 出力先  |
|------------|-----------------------|------|
| 処理結果通知     | なし                    | 入力者  |
| 医薬品医療機器等輸出 | なし                    | 入力者  |
| 用変更届出控情報   |                       | 厚生局等 |
| 医薬品医療機器等輸出 | 郵送にてファイルを送付する旨が登録された場 | 入力者  |
| 用届出郵送書類情報  | 合                     |      |

## 7.特記事項

- (1)添付ファイルの内容は、システムではチェックを行わない。
- (2)添付ファイルの取出しは、厚生局等利用者のみ可能とする。